# *Implementación numérica del modelo de elemento finito para cálculo del comportamiento mecánico de las diferentes fases del cemento portland mexicano*

Dr. Oscar Alfonso Rosas Jaimes, Facultad de Ingeniería, Universidad Autónoma

del Estado de México. [oscar.rosasjaimes@yahoo.com](mailto:oscar.rosasjaimes@yahoo.com)

Dr. Juan Carlos Arteaga Arcos, Facultad de Ingeniería, Universidad Autónoma

del Estado de México. [jcarteagaa@uaemex.mx](mailto:jcarteagaa@uaemex.mx)

Dra. Lorena Romero Salazar, Facultad de Ciencias, Universidad Autónoma del

Estado de México. [lors@uaemex.mx](mailto:lors@uaemex.mx)

Dr. Marco Antonio Ramos Corchado, Facultad de Ingeniería, Universidad

Autónoma del Estado de México. [maramosc@uaemex.mx](mailto:maramosc@uaemex.mx)

### **1. INTRODUCCIÓN**

Este reporte cubre las actividades relacionadas con el subproyecto *Implementación numérica del modelo de elemento finito para cálculo del comportamiento mecánico de las diferentes fases del cemento portland mexicano, segunda etapa*, el cual tiene como objetivo general la programación del modelo de elemento finito para la simulación del comportamiento mecánico de las fases presentes en los productos de hidratación del cemento Portland Mexicano y arenas, es decir modela por medio del elemento finito la interacción mecánica entre al menos dos materiales diferentes.

### **2. JUSTIFICACIÓN Y ALCANCE**

Las bases teóricas para las simulaciones aquí reportadas fueron implementadas a través de códigos de elaboración propia (por medio del lenguaje de programación Matlab), lo cual es un aporte importante tanto en el desarrollo de capacidades cognitivas como técnicas dentro de nuestra institución académica. En general los sistemas de simulación son una herramienta importante en muchos de los procesos físicos y químico industriales, como fundamento de cualquier simulación se tendrá en conjunto ecuaciones matemáticas que modelan los elementos, objetos, sustancias, fronteras, parámetros, entre otros.

### **3. MARCO DE REFERENCIA**

### **3.1 BREVE DESCRIPCIÓN DEL CONCRETO**

El concreto es un material heterogéneo, una mezcla de compuestos que en una magnitud de milésimas de centímetro puede ser diferenciado en tres diferentes fases que contienen mortero, agregados e interfases (Taylor, 1997).

A esta escala se pueden llevar a cabo estudios de tipo mesoscópico, útiles para conocer el comportamiento macroscópico de una estructura hecha con concreto (Xiao 2007). Estos análisis son útiles para conocer el comportamiento de determinada mezcla y así saber su comportamiento mecánico o termodinámico. La manera de obtener un modelo que permita dicho estudio se logra a través de la generación de una estructura suficientemente cercana a la real, a través de distribuciones de probabilidad que ubiquen a los componentes, como se muestra en la Figura 1 (Wang et al., 1999). Una vez alcanzada una estructura considerada satisfactoria, se utiliza una malla formada por elementos finitos a través de la cual pueda modelarse un conjunto de características mecánicas o aún termodinámicas sobre este material (Tang et al, 2008).

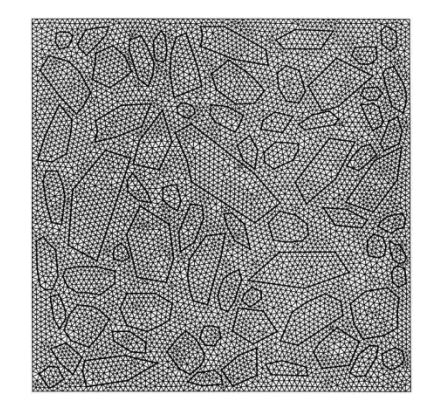

Figura 1: Malla de elementos finitos, generada para el análisis de propiedades del concreto. Las líneas más gruesas indican componentes de las interfases (Tomada de Wang et al. 1999).

Para medir la validez de cualquier modelo, se hace necesaria la comparación de los resultados que el mismo arroja con respecto a datos de mediciones reales. Si dicha comparación resulta con márgenes de error suficientemente pequeños, lo cual depende del criterio para tolerar las posibles discrepancias, el modelo puede ser útil en escenarios distintos, siempre y cuando se cumplan las mismas circunstancias y condiciones que llevaron a su obtención.

En esta forma es posible predecir comportamientos y propiedades del sistema modelado. La simulación de este tipo de modelos no sólo obtiene resultados de la caracterizaciones de los materiales, sino que puede ir más allá, por ejemplo, al estudiar los comportamientos ante falla por cargas, temperaturas o combinaciones de ambas (Dal Pont et al., 2011), factores requeridos cuando se habla de seguridad en los diseños.

En nuestro caso llevamos a cabo el diseño de los modelos matemáticos que permiten simular el comportamiento del concreto tipo Portland a partir de datos de mediciones tanto mecánicas como termodinámicas obtenidas directamente de concretos utilizados en México. Dichos modelos permitirán simular comportamientos que podrán ser comparados con los que en la realidad pueden observarse dentro del contexto nacional.

### **3.2 MODELOS PARA CONCRETO**

Si bien la obtención de modelos para interfases de concreto así como el análisis de elemento finito no son por sí mismos innovaciones que se persigan en este proyecto, sí lo constituye el hecho de que se integren uno al otro junto a datos obtenidos de materiales compuestos de origen nacional.

Por otra parte, las simulaciones que se llevan a cabo a través de códigos de elaboración propia, lo cual es un aporte importante tanto en el desarrollo de capacidades cognitivas como técnicas dentro de nuestra institución académica, la cual depende en gran medida de paquetería adquirida de la cual sólo se posee el conocimiento para hacerle llegar datos de entrada, desconociendo su funcionamiento interno.

Este proyecto puede sentar entonces un precedente para el desarrollo de programas de cómputo de tipo técnico y científico, que aliente a otros trabajos similares.

Para sistematizar la obtención de estos modelos, se estableció una lista de pasos a seguir:

- 1. Revisión de la literatura sobre temas de composición mesoscópica y microscópica del cemento tipo Portland y de trabajos relacionados al análisis de dicho material con el Método del Elemento Finito.
- 2. Modelado de la estructura del cemento tipo Portland a través de una Estructura Agregada Aleatoria (RAS, por sus siglas en inglés), estadísticamente satisfactoria con la estructura física y química del mismo.
- 3. Diseño de una geometría acorde a la estructura del cemento tipo Portland que pueda ser traducida a un análisis de elemento finito.
- 4. Programación de los modelos obtenidos o de los sistemas de ecuaciones resultantes para llevar a cabo simulación del comportamiento mecánico y termodinámico.
- 5. Comparación y ajustes con datos medidos.
	- 5

### 6. Documentación.

### **3.3. RELACIÓN CON LOS OTROS MÓDULOS O SUBPROYECTOS**

El nivel de complejidad de este proyecto ha sido descompuesto en cuatro subproyectos, que en mayor o menor medida están todos íntimamente ligados entre sí.

En esta forma, tanto los insumos o entradas, así como los resultados o salidas de los modelos que se presentan en esta sección, se relacionan directamente con el módulo de interfaz de usuario, con el cual tendrá una relación más bien interactiva y de realimentación.

Por su parte, la caracterización micro-mecánica de los productos de hidratación son utilizados en este caso como elementos calibradores de los parámetros que el modelo utiliza, de tal manera que las simulaciones o cálculos llevados a cabo sean no sólo de la magnitud sino del mismo comportamiento que las mediciones reales reflejan.

El modelo nanotermodinámico de fases pretende ser una integración con el modelo de comportamientos mecánicos. Adicionalmente, el proceso de mallado para distinguir fases en el sistema será retomado en el análisis de micrografías obtenidas por medio del Microscopio de Fuerza Atómica adquirido para la realización del presente megaproyecto, de las muestras definitivas de cementos Portland mexicanos para así resolver numéricamente las ecuaciones termodinámicas y de transporte, todo esto encaminado a mejorar la calibración de los módulos nanotermodinámicos de la interfaz de usuario. En esta forma se pretende abarcar más de un aspecto en la dinámica del concreto a tratar, con lo

que los modelos serán mucho más exactos que en muchos otros casos que sólo toman en cuenta un solo tipo de física del sistema.

### **4. CONCEPTOS PARA EL MODELADO MECÁNICO POR ELEMENTO FINITO 4.1. APROXIMACIÓN MEDIANTE ELEMENTOS TIPO RESORTE.**

Si se considera un resorte lineal (Figura 2), entonces los desplazamientos de sus extremos se definen como *u<sup>1</sup>* y *u2*, estando sujetos ambos extremos a dos fuerzas *f<sup>1</sup>* y *f<sup>2</sup>* respectivamente.

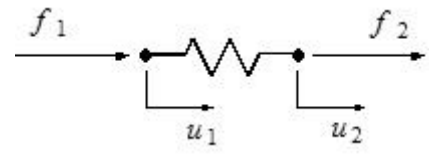

Figura 2. Resorte lineal utilizado como elemento básico de representación Ambos desplazamientos y fuerzas son supuestos positivos hacia la derecha. Si el resorte se encuentra en equilibrio, entonces la suma de ambas es cero, para tener:

$$
f_1 + f_2 = 0 \tag{1}
$$

con lo cual, la consecuencia es que  $f_2 = -f_1$ . El resorte es entonces comprimido por estas fuerzas (o tensionado) y la contracción (o estiramiento) es proporcional a ellas, en tal forma que usando la constante del resorte la relación entre fuerzas y desplazamientos es de la forma:

$$
k(u_1 - u_2) = f_1
$$
 (2)

De las ecuaciones (1) y (2) se implica que:

$$
k(-u_1 + u_2) = f_2 \tag{3}
$$

Para cada fuerza y desplazamiento es posible entonces escribir:

$$
\begin{bmatrix} k & -k & 1 \\ -k & k & 1 \end{bmatrix} \begin{bmatrix} \overline{f_1} \\ \overline{f_2} \end{bmatrix}
$$
 (4)

Esta es una representación básica de un elemento como el resorte lineal, a partir de la cual se pueden construir estructuras más complejas, las cuales toman en cuenta en forma global a todos los elementos que las componen.

Por ejemplo, para la Figura 3, cada eslabón de la estructura representada se supone igualmente un resorte, con constantes de rigidez iguales. Los puntos de unión o nodos se hallan numerados en forma simple, siendo en total 10. Esto da una matriz de rigidez de 17 X 17 elementos, simétrica y positiva semi-definida.

Nótese además que se encuentran empotrados los nodos 1 y 2. Esto define condiciones de frontera que se traducen en igualar a cero los desplazamientos de dichos nodos, aunque de forma distinta, puesto que el nodo 2 tiene únicamente una restricción que corresponde a la componente horizontal, mientras que el nodo 1 está completamente restringido.

Por otra parte, una carga axial tiende a deformar la estructura hacia la derecha. La carga axial es de 1000 lb/in, siendo por tanto aplicadas 500 lb/in en los nodos 9 y 10.

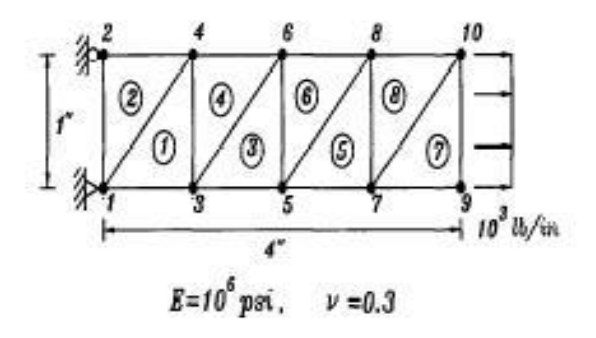

Figura 3. Estructura sujeta a carga axial, (Tomado de Kwon y Bang (1996))

De la observación de este tipo de estructura es evidente que habrá desplazamientos que necesariamente tendrán componentes en dos dimensiones, los cuales tienen definidas sus componentes a través de una expresión como (5), la cual toma en cuenta al ángulo de inclinación que cada elemento guarda con respecto a un conjunto de ejes globales.

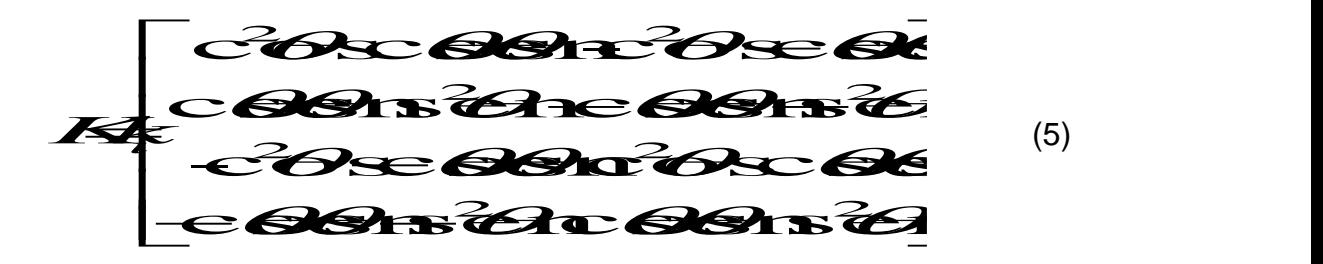

La expresión (5) es adecuada para estructuras bidimensionales, en las cuales componentes tanto horizontales como verticales son tomadas en cuenta para los dos nodos de que consta cada elemento (Logan, 2001).

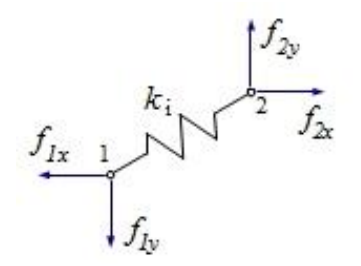

Figura 4. Elemento resorte en compnentes globales.

Sin embargo, es fácil darse cuenta que todo su planteamiento tiene su base en el resorte elemental de la Figura 2.

### **4.2. APROXIMACIÓN MEDIANTE LA TEORÍA DE LA ELASTICIDAD**

Aunque la aproximación hecha con elementos de tipo resorte es bastante directa

y sencilla, una mayor precisión se logra con una formulación que tome en cuenta

elementos infinitesimales como el mostrado en la Figura 5 y que tiene la ventaja de incluir tasas de fuerza relativa a sus áreas de aplicación, es decir, esfuerzos. El desarrollo siguiente puede encontrarse en (Kwon y Bang 1996). La sumatoria de fuerzas que se muestran en dicho diagrama tanto en el eje horizontal como en el vertical se escriben como:

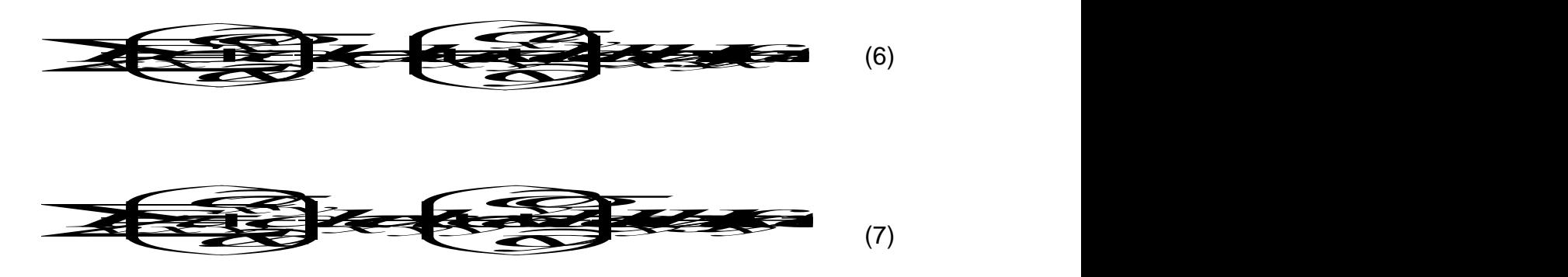

Siendo *f<sup>x</sup>* y *f<sup>y</sup>* fuerzas por unidad de área. Si se simplifican estas expresiones se obtienen las siguientes ecuaciones de equilibrio

$$
\frac{\partial \overline{z}}{\partial t} \frac{\partial \overline{z}}{\partial y} f_x = \tag{8}
$$

$$
\frac{\partial \overline{\mathcal{L}}_{\mathcal{S}}}{\partial t} + \frac{\partial \overline{\mathcal{L}}}{\partial t} + \frac{\partial \overline{\mathcal{L
$$

Por otra parte es necesario relacionar los esfuerzos σ y las deformaciones  $ε$ . Para un material isotrópico, su ecuación constitutiva se escribe como

$$
\{\partial_j = [D] \mathcal{E}\} \tag{10}
$$

donde  $\overbrace{\mathcal{F}}$  *z*<sup>3</sup> incluye los componentes del esfuerzo y  $\overline{\mathbf{B}} \in \mathbb{R}$  *z*<sub>*x*</sub></sub> $\overline{\mathbf{S}}$  los de las deformaciones.

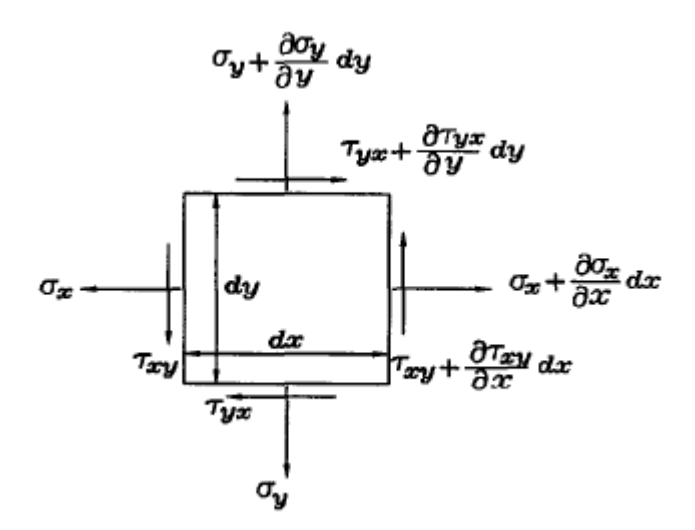

Figura 5. Diagrama de Cuerpo Libre Bidimensional

La matriz [*D*] es la matriz de propiedades del material, necesaria para caracterizarlo y está dada para la condición de esfuerzo por:

$$
\left[\mathbf{Z}\right] = \frac{E}{1-\mathbf{Z}} \begin{bmatrix} 1 & \mathbf{V} & \mathbf{O} \\ \mathbf{V} & 1 & \mathbf{O} \\ \mathbf{O} & \mathbf{O} & \frac{1\mathbf{V}}{2} \end{bmatrix} \tag{11}
$$

siendo a su vez *E* el módulo elástico y ν el coeficiente de Poisson. Mientras que para la condición de deformación se tiene:

$$
\mathbf{2} \begin{bmatrix} \frac{\mathbf{A} \cdot \mathbf{B}}{\mathbf{A} \cdot \mathbf{B}} & \mathbf{0} \\ \frac{\mathbf{A} \cdot \mathbf{B}}{\mathbf{A} \cdot \mathbf{B}} & \mathbf{0} \end{bmatrix} \begin{bmatrix} \mathbf{1} & \frac{\mathbf{B}}{\mathbf{A}} & \mathbf{0} \\ \frac{\mathbf{B}}{\mathbf{A}} & \mathbf{0} \end{bmatrix} \tag{12}
$$

Los desplazamientos se relacionan a su vez con las diferenciales de las posiciones mediante:

$$
\begin{cases}\n\varepsilon_{x} \\
\varepsilon_{y} \\
\gamma_{xy}\n\end{cases} = \begin{cases}\n\frac{\partial u}{\partial x} \\
\frac{\partial v}{\partial y} \\
\frac{\partial u}{\partial y} + \frac{\partial v}{\partial x}\n\end{cases}
$$
\n(13)

siendo *u* y *v* las variables relacionadas con los desplazamientos en las direcciones *x* y *y*, respectivamente, en forma análoga a como se vio en la sección anterior para *u* y el caso de la aproximación con resortes.

Para desarrollar una formulación de elementos finitos para el problema de elasticidad que nos interesa, puede usarse la siguiente expresión basada en el método de Galerkin sobre una curva o trayectoria *Ω:*

$$
\mathbf{P}_{\text{max}}^{\text{max}} = \mathbf{P}_{\text{max}}^{\text{max}} \tag{14}
$$

siendo  $\Phi_{\scriptscriptstyle{x}}$  y  $\Phi_{\scriptscriptstyle{y}}$  condiciones iniciales para sus respectivas direcciones,  $\Gamma_{\!\scriptscriptstyle{e}}$  una condición de frontera para un desplazamiento prescrito y  $\omega_i$  (*i* = 1, 2) funciones de peso.

Integración por partes y la sustitución de la ecuación constitutiva (10) así como de la ecuación de desplazamientos (12) en la ecuación (13) resultan en

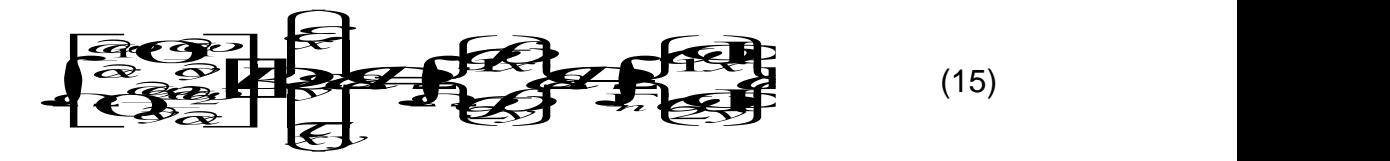

Si se discretiza el dominio usando elementos triangulares lineales, tal como se hizo en la sección anterior, entonces los desplazamientos se pueden expresar como:

$$
\begin{bmatrix}\n u \\
 u \\
 v \\
 v\n\end{bmatrix}\n\begin{bmatrix}\n H \cdot 0 \\
 H \cdot 0 \\
 H \cdot 0 \\
 H \cdot 0 \\
 u\n\end{bmatrix}\n\begin{bmatrix}\n u \\
 u \\
 u \\
 u\n\end{bmatrix}\n\begin{bmatrix}\n u \\
 v \\
 v\n\end{bmatrix}\n\begin{bmatrix}\n u \\
 v \\
 v\n\end{bmatrix}
$$
\n(16)

Si se usa esta última expresión para los cambios en la posición se obtiene:

$$
\begin{bmatrix}\n\frac{\partial}{\partial t} \\
\frac{\partial}{\partial t} \\
\frac{\partial}{\partial t} \\
\frac{\partial}{\partial t} \\
\frac{\partial}{\partial t} \\
\frac{\partial}{\partial t} \\
\frac{\partial}{\partial t} \\
\frac{\partial}{\partial t} \\
\frac{\partial}{\partial t} \\
\frac{\partial}{\partial t} \\
\frac{\partial}{\partial t} \\
\frac{\partial}{\partial t} \\
\frac{\partial}{\partial t} \\
\frac{\partial}{\partial t} \\
\frac{\partial}{\partial t} \\
\frac{\partial}{\partial t} \\
\frac{\partial}{\partial t} \\
\frac{\partial}{\partial t} \\
\frac{\partial}{\partial t} \\
\frac{\partial}{\partial t} \\
\frac{\partial}{\partial t} \\
\frac{\partial}{\partial t} \\
\frac{\partial}{\partial t} \\
\frac{\partial}{\partial t} \\
\frac{\partial}{\partial t} \\
\frac{\partial}{\partial t} \\
\frac{\partial}{\partial t} \\
\frac{\partial}{\partial t} \\
\frac{\partial}{\partial t} \\
\frac{\partial}{\partial t} \\
\frac{\partial}{\partial t} \\
\frac{\partial}{\partial t} \\
\frac{\partial}{\partial t} \\
\frac{\partial}{\partial t} \\
\frac{\partial}{\partial t} \\
\frac{\partial}{\partial t} \\
\frac{\partial}{\partial t} \\
\frac{\partial}{\partial t} \\
\frac{\partial}{\partial t} \\
\frac{\partial}{\partial t} \\
\frac{\partial}{\partial t} \\
\frac{\partial}{\partial t} \\
\frac{\partial}{\partial t} \\
\frac{\partial}{\partial t} \\
\frac{\partial}{\partial t} \\
\frac{\partial}{\partial t} \\
\frac{\partial}{\partial t} \\
\frac{\partial}{\partial t} \\
\frac{\partial}{\partial t} \\
\frac{\partial}{\partial t} \\
\frac{\partial}{\partial t} \\
\frac{\partial}{\partial t} \\
\frac{\partial}{\partial t} \\
\frac{\partial}{\partial t} \\
\frac{\partial}{\partial t} \\
\frac{\partial}{\partial t} \\
\frac{\partial}{\partial t} \\
\frac{\partial}{\partial t} \\
\frac{\partial}{\partial t} \\
\frac{\partial}{\partial t} \\
\frac{\partial}{\partial t} \\
\frac{\partial}{\partial t} \\
\frac{\partial}{\partial t} \\
\frac{\partial}{\partial t} \\
\frac{\partial}{\partial t} \\
\frac{\partial}{\partial t} \\
\frac{\partial}{\partial t} \\
\frac{\partial}{\partial t} \\
\frac{\partial}{\partial t} \\
\frac{\partial}{\partial t} \\
\frac{\partial}{\partial t} \\
\frac{\partial}{\partial t} \\
\frac{\partial}{\partial t} \\
\frac{\partial}{\partial t} \\
\frac{\partial}{\partial t} \\
\frac{\
$$

La expresión (16) puede escribirse en forma compacta como:

$$
\{\varepsilon\} = [B]\{d\} \tag{18}
$$

El método de Galerkin establece que  $\mathbf{\omega_\text{\tiny{l}}} = H_i$   $(i=1,\,2,\,3)$  y  $\mathbf{\omega_\text{\tiny{2}}} = H_i$   $(i=1,\,2,\,3)$ . Aplicando estas funciones de ponderación y la Ecuación (17) a la Ecuación (14), se obtiene la integral de dominio de elementos finitos:

$$
\int_{\mathbb{R}} \left[ \mathbf{z} \right] \left[ \mathbf{z} \right] \mathbf{z} \right] \tag{19}
$$

En donde *Ω<sup>e</sup>* indica dominio de los elementos.

Por lo tanto, la matriz de rigidez para la elasticidad puede expresarse como

$$
\mathbf{X} = \int \mathbf{A} \mathbf{A} \mathbf{A} \mathbf{A} \mathbf{A} \mathbf{A} \tag{20}
$$

Lo cual está determinado para cualquier clase de elemento en cualquier dimensión.

La evaluación de la función [*B*] se obtiene mediante

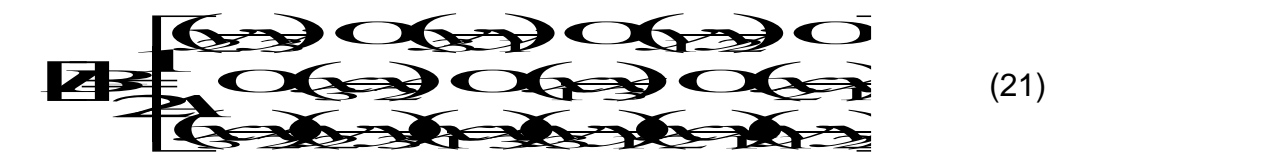

donde *A* es el área del elemento.

La sustitución de la Ecuación (20) en la Ecuación (19) resultará en

## **eBd***B***zBzBz**

(22)

### **5. PROGRAMACIÓN DEL MÉTODO DE ELEMENTOS FINITOS**

### **5.1. Estructura general de programación**

El Método de Elementos Finitos es un método numérico (Souma, 2000) que se caracteriza por el uso de estructuras matriciales, las cuales en forma natural facilitan la definición, cálculo y análisis de sistemas cuyas propiedades se encuentran referenciadas mediante vectores y coordenadas.

(22)<br> **EL MÉTODO DE ELEMENTOS FINITOS**<br> **Ide programación**<br> **Ide programación**<br> **Is entimical control of the programación**<br> **Ide programación**<br> **Control of the programación**<br> **Control of the programación**<br> **Control of the** Esto obliga al programador a buscar herramientas que utilicen matrices o arreglos que le permitan explotar dicha característica, y de allí que exista paquetería que ha venido prefiriéndose con mayor frecuencia con el paso del tiempo (Kwon and Bang, 1996).

En general, la estructura básica de cualquier programa dedicado a la codificación del Método de Elementos Finitos, contiene pasos tales como:

- 1. Lectura de los datos de entrada y alojamiento de las dimensiones y tamaños de las matrices correspondientes.
- 2. Cálculo de los elementos de las matrices y vectores según las orientaciones o dimensiones consideradas.
- 3. Ensamble de las matrices y vectores del sistema.
- 4. Aplicación de restricciones al sistema definido por las matrices y vectores definidos.
- 5. Resolución de la ecuación matricial de las variables nodales primarias.
- 6. Cómputo de variables secundarias.

7. Despliegue o impresión de los resultados obtenidos.

En forma más precisa, esta serie de pasos se aplica a representaciones de estructuras materiales a través de representarlas como conjuntos de resortes interconectados, donde cada elemento deformables es visto como un resorte.

## **5.2. RELACIÓN DE LOS ALGORITMOS DE CÁLCULO CON UNA INTERFACE GRÁFICA PARA EL USUARIO**

Si bien la sección anterior ha tenido por objeto describir el contexto general que caracteriza a un algoritmo como el que se pretende diseñar, codificar y utilizar, por otro lado es necesario a su vez cuidar la forma en la que el usuario interaccionaría con el mismo.

Estamos planteando que se trata en general de un usuario que conoce el tema de cementos y que en al menos un nivel básico conoce el Método de Elemento Finito y su uso para el análisis que éste puede llevar a cabo en materiales como los descritos.

También debemos tomar en cuenta que muy posiblemente no se trate de un usuario que sea especialista en programación, o que aunque lo sea preferiría utilizar su tiempo exclusivamente en el cálculo de esfuerzos y desplazamientos utilizando una herramienta como la nuestra, sin necesidad de tener que programarla y modificarla en su codificación cada vez que requiera llevar a cabo un nuevo cálculo para una situación diferente.

Se hace necesario entonces reconocer qué tipo de datos son los que el algoritmo necesita para poder operar. La Figura 5 esquematiza tres diferentes grupos que el usuario puede identificar. En cuanto a la Estructura, el usuario

parte de lo que soporta y da razón de ser al problema a solucionar. Como insumos se requiere que el algoritmo conozca el número de elementos que se formarán con nodos que a su vez se requiere saber en qué ubicaciones se encuentran y que grados de libertad permiten, así como las restricciones a las que se encuentran sujetos.

Una vez que se ha descrito la estructura planteada, y debido a que la misma en la realidad intenta describir el arreglo de elementos materiales, se requiere alimentar al sistema con los valores que los caracterizan. Esto se hace mediante Parámetros como el Módulo de Elasticidad *E* o el Coeficiente de Poisson *ν*.

Dado que se trata de un sistema cuyo estado cambia con las variables que lo afectan, se hace necesario, por último, proporcionar un conjunto de Condiciones Iniciales de tales variables, las cuales indican el estado con el cual se inicia el análisis. Dichas variables son típicamente fuerzas, desplazamientos y esfuerzos.

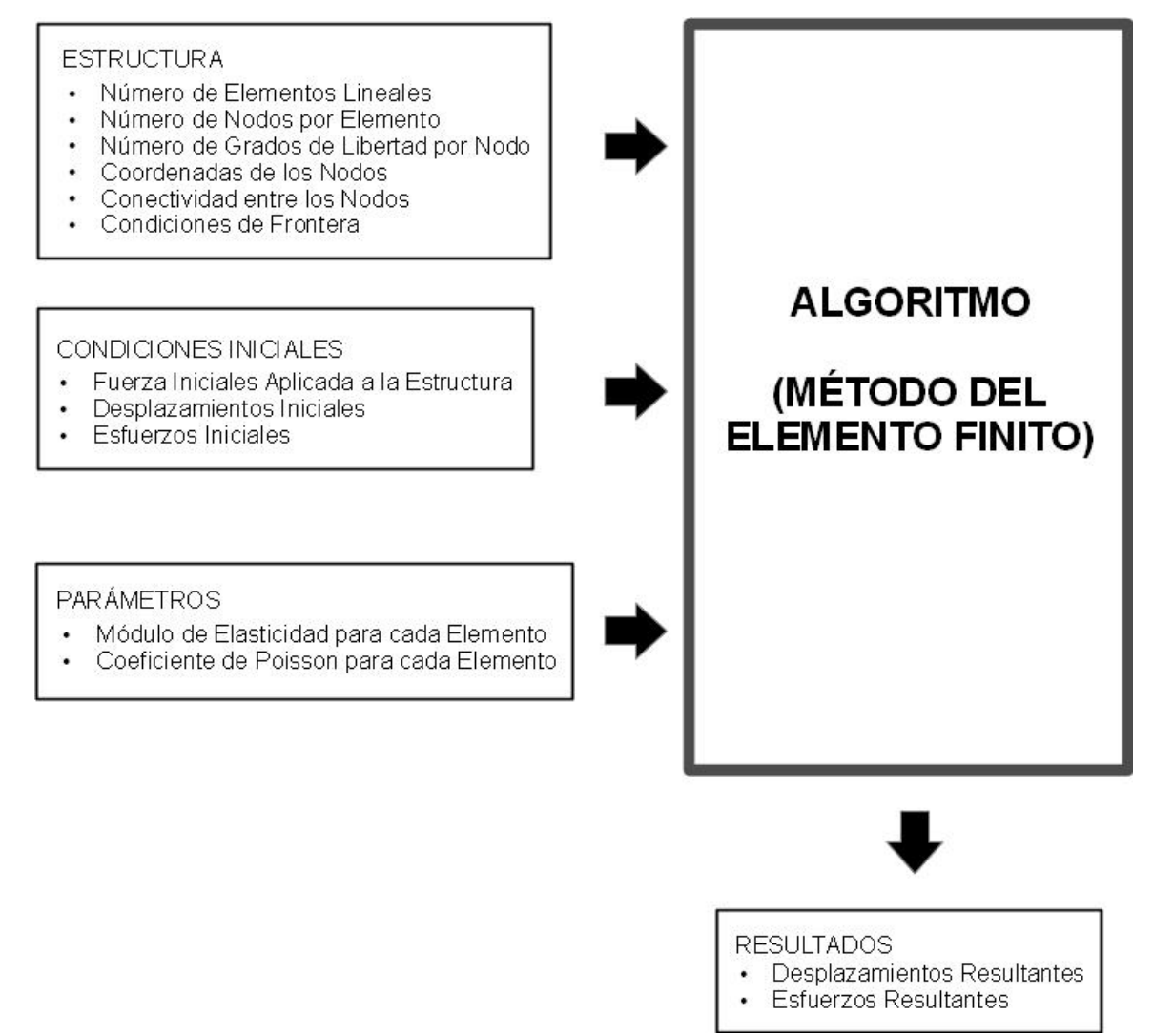

Figura 5. Esquema de las entradas y las salidas necesarias para

el funcionamiento del algoritmo utilizado.

Dicha interfaz gráfica mostrará una salida o resultante de los cálculos solicitados, lo cual generalmente es un conjunto de desplazamientos que puede manifestarse en forma vectorial, a través de las componentes en direcciones ortogonales respecto de las coordenadas originales de cada nodo o elemento y un conjunto de esfuerzos también susceptibles de ser presentados en forma vectorial, como se mencionó anteriormente en su respectiva oportunidad.

### **6. EJEMPLOS DE CÁLCULO**

### **6.1. ARMAZÓN UNIFORME.**

Si aplicamos el desarrollo visto en la sección 4.2 al ejemplo que se muestra en la Figura 3, tomando en cuenta los elementos triangulares que se forman con los 10 nodos de elementos lineales propuestos, para un módulo de elasticidad *E* = 10 psi y un coeficiente de Poisson *ν* = 0.3, bajo una fuerza axial en sentido positivo de 1000 lb/in, se tienen los desplazamientos en las direcciones *x* y *y* que se muestran en la Tabla 1. Por otra parte, el estado de los esfuerzos de cada elemento es  $\sigma_x$  = 1000 y  $\sigma_y$  =  $\delta_{xy}$  = 0, como cabría esperar.

La discretización necesaria y la codificación del algoritmo se encuentran en el anexo respectivo.

| Nodo                     | Desplazamiento en x | Desplazamiento en y |
|--------------------------|---------------------|---------------------|
| $\overline{1}$           | 0.000               | 0.000               |
| $\overline{2}$           | 0.000               | $-0.003$            |
| 3                        | 0.010               | 0.000               |
| $\overline{\mathcal{A}}$ | 0.010               | $-0.003$            |
| 5                        | 0.020               | 0.000               |
| 6                        | 0.020               | $-0.003$            |
| $\overline{7}$           | 0.030               | 0.000               |
| 8                        | 0.030               | $-0.003$            |
| 9                        | 0.040               | 0.000               |
| 10                       | 0.040               | $-0.003$            |

Tabla 1. Cálculos de desplazamientos para la estructura de la Figura 3.

### **6.2. ARMAZÓN COMPUESTO POR DOS MATERIALES DISTINTOS.**

Dado que el interés principal de este proyecto son los objetivos planteados en relación al concreto, ha sido necesario extender la codificación para el cálculo mediante elementos finitos a más de un material, es decir, se vuelve necesaria la inclusión de propiedades y la diferenciación de elementos que corresponden a distintas ubicaciones en que se encuentran dos materiales que si bien se encuentran formando parte de una misma muestra, tienen comportamientos distintos, los cuales influyen en el comportamiento global de la misma.

Por otra parte, la información obtenida a partir de los cálculos debe incluir una salida gráfica que muestre los estados inicial y final de la estructura. A manera de ejemplo se utiliza ahora una estructura que consta de un material A y un material B, representados a la izquierda y a la derecha de la Figura 6 modelados mediante elementos elásticos lineales. Ambos materiales se encuentran interactuando a través de un conjunto de elementos tipo resorte, con lo cual se tiene una combinación de las teorías expresadas en las secciones 4.1 y 4.2 de este reporte.

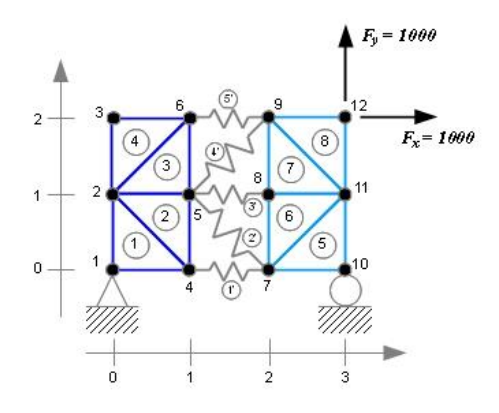

Figura 6. Armazón que modela dos materiales. El material A se encuentra a la izquierda (en azul oscuro) y el material B se encuentra a la derecha (en azul claro).

La estructura completa denota la integración de todos sus elementos, ya que el nodo 1 se encuentra totalmente restringido, mientras que el nodo 10 puede desplazarse horizontalmente, aunque no en forma vertical.

Cada uno de estos nodos con restricción pertenence a distintos materiales. Además, existe una fuerza que actú oblicuamente en el nodo 12, representada por sus dos componentes.

La figura 7 muestra los resultados del cálculo para este caso, sólo que ahora está presente el resultado gráfico, en lugar de sólo el numérico.

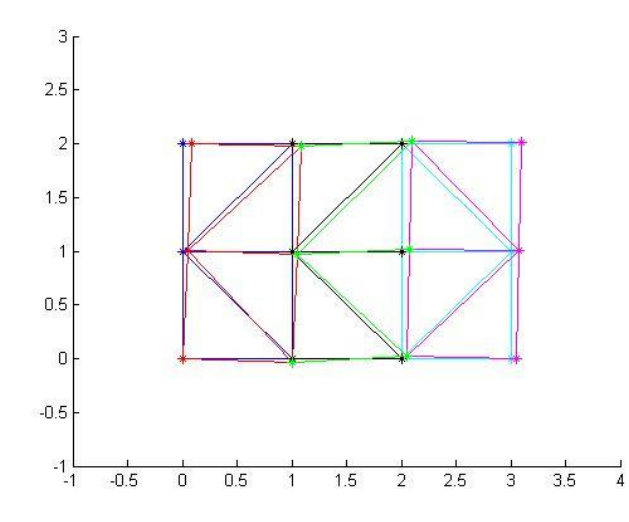

Figura 7. Estado inicial y final para el caso de un armazón compuesto por dos materiales.

Puede apreciarse que la estructura inicial, en los mismos colores de azul, está por debajo de la estructura deformada, en colores rojo y magenta para los materiales A y B, con los resortes en verde.

El Apéndice B muestra el código con el cual se lleva a cabo la obtención de estos resultados.

### **7. CONCLUSIONES**

La Figura 5 muestra el diagrama de bloques necesario para que la propuesta metodológica para el cálculo de esfuerzos por medio del método del Elemento Finito para el caso de los productos de hidratación de cementos Portland a nivel microestructural sea programado para su inclusión en la Interfaz de Usuario.

La actual tendencia en el campo determina que la aproximación del campo de esfuerzos y deformaciones mediante teoría elasticidad (sección 4.2) es la más adecuada para la simulación del comportamiento mecánico de los materiales estudiados en el megaproyecto. Sin embargo, dada la aproximación utilizada actualmente para llevar a cabo simulaciones con materiales compuestos, la teoría de la rigidez (sección 4.1) es adecuada para establecer relaciones entre interfaces distintas.

Los resultados obtenidos muestran que las simulaciones no sólo se encuentran acordes a lo que el marco teórico actual establece, sino que son equiparables a lo que la práctica real evidencía.

A su vez, los productos obtenidos dentro de este proyecto, como son los códigos programados, además de resultar en el cumplimiento de los objetivos establecidos al principio, serán utilizados como materia prima de la interfaz gráfica de usuario del proyecto paralelo cuyo principal objetivo es la producción de dicha interfaz.

Uno de los productos que se desean alcanzar bajo este mega proyecto es una aplicación que será utilizada para llevar a cabo cálculos de comportamiento de esfuerzos y deformaciones para concreto mediante el uso del Método de elementos Finitos, tal y como se ha mostrado previamente. Los códigos

desarrollados deberán extenderse para lograr un ambiente más amigable con el usuario tanto en la comprensión como en la visualización, lo cual a su vez deberá alcanzarse a través de mejoras en la interfaz gráfica. El registro de tales productos puede lograrse mediante recursos de protección a propiedad intelectual o industrial. Relacionado con este terma, los integrantes del mega proyecto nos hemos acercado con instancias de la UAEM, así como con el IMPI. Unaactividad relacionada ha sido la asistencia al Taller para la Redacción de Instrumentos de Propiedad Intelectual llevado a cabo del 2 al 4 de Julio de 2014. Es importante mencionar que estos son productos de una colaboración interdisciplinar entre integrantes de dos DES la DES Ciencias Naturales y Exactas con Ingeniería y Tecnología y encaminados a fortalecer los logros institucionales en Innovación de Alta Tecnología.

### **REFERENCIAS:**

Dal Pont, S.; Meftah, F.; Schrefler, B.A. (2011), "Modeling concrete under severe conditions as a multiphase material", *Nuclear Engineering and Design*,Volume 241,Issue 3,March 2011,Pages 562-572.

Kwon, Y.W.; Bang, H. (1996). "The Finite Element Method using MATLAB", CRC

Logan, Daryl L. (2007). "A first course in the finite element method",  $4<sup>th</sup>$  ed. Thomson, Ontario, Canada.

Saouma, V.E. (2000), "Lecture Notes in: Finite Element", University of Colorado.

Tang, XinWei; Zhang, ChuHan; Shi, JianJun (2008). "A multiphase mesostructure mechanics approach to the study of the fracture-damage behavior of concrete", *Science in China Series E: Technological Sciences*, Volume: 51, December 01, Pages 8 -24. Science China Press, co-published with Springer. Taylor, H. F. W. (1997). "Cement Chemistry", Second Edition, Telford Publishing.

Wang, Z.M.; Kwan, A.K.H.; Chan, H.C (1999); "Mesoscopic study of concrete I: generation of random aggregate structure and finite element mesh", Computers and Structures, 70, Pages 533-544.

Xiao Guo, Z. (2007). "Multiscale Materials Modelling". Woodhead Publishing Limited, Cambridge, U.K.

### **ANEXO A. CÓDIGO PARA EL CÁLCULO DE ESFUERZOS Y DEFORMA-**

### **CIONES DE UN ARMAZÓN UNIFORME**

```
% FEM_Triang.m
```

```
% Analisis de esfuerzos planos mediante elementos triangulares.
% Este programa es una modificacion y generalizacion del que se puede
% encontrar en Y. W. Kwon & H. Bang, "The Finite Element Method
% using MatLab" The Mechanical Engineering Series. CRC Press. USA, 
1997.
% Especificamente el ejercicio 9.7.1.
disp('DESCRIPCION DEL SISTEMA');
disp(' '');
N_coord = input(['Introduzca en forma matricial las coordenadas de los 
nodos: ']);
Tam N = size(Ncoord);if Tam N(1) > Tam N(2) % Asegurando que se
   N coord = N coord; \frac{1}{8} trata de una matriz
else \frac{1}{3} con solo dos colum-
   N coord = N coord'; \frac{1}{3} has correspondientes
end % a las coordenadas ho-
N n = max(Tam N); \frac{1}{3} rizontales y verticales
disp(' '');
disp('Conectividad de nodos para cada elemento')
con n = input('En forma matrical (un renglon por elemento), escrita)los nodos de cada elemento: ');
N e = max(size(con n));% VALORES INICIALES
N n el = 3; % numero de nodos por elemento
n_{\text{g}} = 2; % grados de libertad por nodo
N_gl = N_n * n_gl; % numero total de grados de libertad en el sistema
N gl e = N n el * n gl; % grados de libertad por elemento
F = zeros(N gl,1); \frac{1}{8} Valores iniciales de fuerzas sobre el sistema
K = zeros(N gl,N gl); % Valores iniciales para la matriz del sistema
D = zeros(N ql,1); % Valores iniciales del vector de desplazamientos
D e = zeros(N gl e, 1); % Valores iniciales del vector de
desplazamientos de los elementos
stress = zeros(N e,3); % Valores iniciales de esfuerzos
strain = zeros(N_e,3); % Valores iniciales de deformaciones unitarias
index = zeros(N_gl_e,1); % Valores iniciales para el vector 'index', un 
vector que relaciona grados de libertad de cada elemento
kinmtx = zeros(3, N gl e); % Inicializacion of matriz cinematica
M = zeros(3,3); % Inicializacion de la matriz constitutiva
disp(' ')
disp('Propiedades materiales')
E = input('Modulo elastico (E) [Pa] = '); % E=100 000, por ejemplo
```

```
poisson = input('Coeficiente de Poisson (v) [Pa] = '); % v=0.3, por 
ejemplo
disp(' ');
disp('Condiciones de frontera');
disp(['Su sistema tiene un total de ', num2str(N_n), ' nodos.']);
disp(\lceil'Por lo tanto existen ', num2str(2*N n), ' coordenadas verticales
y horizontales de esos nodos']);
CF = [ ]; % Vector que relaciona grados de libertad con condiciones de 
frontera
                % Por ejemplo: CF = [1 2 18]; Restriccion total en el 
nodo 1; solo restriccion vertical en el nodo 9
CF v = [ ]; % Valores de desplazamiento. Tipicamente son cero, asi que
podria ser CF v = [0 \ 0 \ 0], con lo que se tienen
                    % desplazamientos horizontal y vertical nulos en el 
nodo 1, y solo desplazamiento nulo vertical en el nodo 9.
n_CF = input('Numero de nodos con restriccion = ');
cont = 0; % contador; sirve para que cuente dos veces, una por cada 
componente, las iteraciones relacionadas con cada nodo
for i = 1:n CF
    disp(\overline{ }');
     jCF = input(['Indique el nodo con restriccion aplicada: ']); 
    for ii = 1:2if ii == 1 R = input('Desplazamiento en la coordenada horizontal del 
nodo (tipicamente es cero; teclee solo ENTER si no hay restriccion): 
\mathbf{')};
         elseif ii == 2
             R = input('Desplazamiento en la coordenada vertical del 
nodo (tipicamente es cero; teclee solo ENTER si no hay restriccion): 
\mathbf{'});
         end
         if isempty(R)
             continue
         else
             cont=cont+1;
            if ii == 1CF(cont) = 2 * jCF-1;CF v(cont) = R;
             else
                 CF(cont) = 2 * jCF;CF v(cont) = R;
             end
         end
     end
end
disp(' '');
disp('Fuerzas aplicadas')
disp(['Su sistema tiene un total de ', num2str(N n), ' nodos.']);
disp(['Por lo tanto existen ', num2str(2*N_n), ' componentes de fuerza
verticales y horizontales asociadas a esos nodos']);
n_F = input('Numero de nodos con fuerzas aplicadas = ');for i = 1:n F
     jF = input('Indique el numero de nodo con fuerza aplicada: ');
    F(2 \star jF-1) = input ('Valor de la componente horizontal de fuerza: ');
    F(2^{\star}) = input ('Valor de la componente vertical de fuerza: ');
end
```

```
% ENSAMBLE DE MATRICES Y VECTORES DE ELEMENTOS
M = Mcons(E,poisson); % Ensambla la matriz constitutiva
for iel=1:N_e % Ciclo para el calculo del numero total de elementos
     nd(1)=con_n(iel,1); % Conexion del 1er nodo con el elemento (iel)-
esimo
    nd(2)=con n(iel,2); % Conexion del 2o nodo con el elemento (iel)-
esimo
    nd(3)=con n(iel,3); % Conexion del 3er nodo con el elemento (iel)-
esimo
    x1=N coord(nd(1),1); y1=N coord(nd(1),2); % Coordenadas del 1er
nodo
    x2=N coord(nd(2),1); y2=N coord(nd(2),2); % Coordenadas del 2o nodo
    x3=N coord(nd(3),1); y3=N coord(nd(3),2); % Coordenadas del 3er
nodo
    index=FEMel gl(nd,N n el,n gl); % Calculo de los grados de libertad
asociados a los nodos
     % Calculo de las derivadas de las funciones de forma
    area = 0.5 \times (x1*y2 + x2*y3 + x3*y1 - x1*y3 - x2*y1 - x3*y2); %
area del actual elemento triangular
    area2 = \text{area} \cdot 2;
    dhdx = (1/area) * [y2-y3 y3-y1 y1-y2]; % derivadas con respecto a x
    dhdy = (1/area) * [x^3-x^2 x^1-x^3 x^2-x^1]; % derivadas con respecto a y
    cine = FEMcine2D(N n el,dhdx,dhdy); % Calculo de la matriz
cinematica 
     k = cine'*M*cine*area; % Calculo de la matriz de rigideces
    K=FEM MGlobal(K,k,index); % Expansion de las matrices de rigideces
end
% APLICACION DE CONDICIONES DE FRONTERA
[K, F] = FEM CF(K, F, CF, CF, V);% SOLUCION PARA LOS DESPLAZAMIENTOS
D = K\ F;
% CALCULO DE ESFUERZOS (AL APLICARSE LA FUERZAS)
for ielp = 1:N_e % Ciclo para el calculo del numero total de elementos
    nd(1) = con n(ielp,1); % Conexion del 1er nodo con el elemento
(iel)-esimo
    nd(2) = con n(ielp, 2); % Conexion del 2o nodo con el elemento
(iel)-esimo
     nd(3) = con_n(ielp,3); % Conexion del 3er nodo con el elemento 
(iel)-esimo
    x1 = N\text{coord}(nd(1),1); y1 = N\text{coord}(nd(1),2); % Coordenadas del lernodo
    x2 = N\text{coord}(nd(2),1); y2 = N\text{coord}(nd(2),2); % Coordenadas del 2onodo
    x3 = N\text{coord}(nd(3),1); y3 = N\text{coord}(nd(3),2); % Coordenadas del 3er
nodo
     index = FEMel_gl(nd,N_n_el,n_gl); % Calculo de grados de libertad 
asociados a los elementos
     % Calculo de desplazamientos
    for i = 1:N ql e
        D e(i) = D(index(i));
```

```
 end
```

```
area = 0.5 \times (x1*y2 + x2*y3 + x3*y1 - x1*y3 - x2*y1 - x3*y2); %
area del elemento triangular
    area2 = \text{area} \cdot 2;
    dhdx = (1/area2) * [y2-y3 y3-y1 y1-y2]; % derivadas con respecto a x
    dhdy = (1/area) * [x3-x2 x1-x3 x2-x1]; % derivadas con respecto a Y
     cine = FEMcine2D(N_n_el,dhdx,dhdy); % Calculo de la matriz 
cinematica 
     estrain = cine*D_e; % Calculo de deformaciones unitarias
     estress = M*estrain; % Calculo de esfuerzos
    for i = 1:3 % Almacenando y ordenando deformaciones unitarias y
esfuerzos
         strain(ielp,i) = estrain(i);
         stress(ielp,i) = estress(i);
     end 
end
% IMPRESION DE LAS SOLUCIONES
num = 1:N gl;
desplazamientos = [num' D] % Mostrar desplazamientos en los nodos
for i = 1:N estresses = [i \times j] % Mostrar esfuerzos calculados
end
```
### **ANEXO B. CÓDIGO PARA EL CÁLCULO DE ESFUERZOS Y DEFORMA-**

### **CIONES DE UN ARMAZÓN COMPUESTO POR DOS MATERIALES**

#### **% FEM\_2Phase\_Triang02.m**

```
% Analisis de esfuerzos planos mediante elementos triangulares para un
% material compuesto por dos fases.
% Este programa es una generalizacion y ampliacion del que se puede
% encontrar en Y. W. Kwon & H. Bang, "The Finite Element Method
% using MatLab" The Mechanical Engineering Series. CRC Press. USA, 
1997.
% Especificamente el ejercicio 9.7.1.
disp('DESCRIPCION DEL SISTEMA');
disp('Coordenadas de los nodos');
N_coord_A = input(['Introduzca en forma matricial las coordenadas de 
los nodos del material A: ']);
Tam N = size(N \text{ coord } A); % Material A.
if Tam N(1) > Tam N(2) % Asegurando que se
N coord A = N coord A; & trata de una matriz
else \frac{1}{3} con solo dos colum-
    N_{\text{1}}coord_A = N_{\text{2}}coord_A'; % nas correspondientes
end \begin{array}{ccc} - & - & - & - \\ - & - & - \end{array} % a las coordenadas ho-
N n A = max(Tam N); \frac{1}{2} fizontales y verticales
disp(' '');
N_coord_B = input(['Introduzca en forma matricial las coordenadas de 
los nodos del material B: ']);
Tam N = size(N \text{ coord } B); \% Material B.
if Tam N(1) > Tam N(2) % Asegurando que se
N coord B = N coord B; <br> & trata de una matriz
else \frac{1}{3} con solo dos colum-
    N_{\text{coord}}B = N_{\text{coord}}B'; \frac{1}{2} has correspondientes
end \frac{1}{2} \frac{1}{2} \frac{1}{2} \frac{1}{2} \frac{1}{2} \frac{1}{2} a las coordenadas ho-
N n B = max(Tam N); \frac{1}{2} fizontales y verticales
disp(' ' );N_coord_R = input(['Introduzca en forma matricial las coordenadas de 
los nodos de los elementos tipo resorte: ']);
Tam N = size(N \text{ coord } R); \frac{1}{8} Material B.
if Tam N(1) > Tam N(2) % Asegurando que se
N coord R = N coord R; 8 trata de una matriz
else \frac{1}{2} else \frac{1}{2} and \frac{1}{2} con solo dos colum-
N coord R = N coord R'; % nas correspondientes
end \frac{1}{3} a las coordenadas ho-
N n R = max(Tam_N); \frac{1}{2} fizontales y verticales
disp(' ');
disp('Conectividad de nodos para cada elemento')
con n A = input('En forma matricial (un renglon por elemento), escriba
los nodos de cada elemento triangular en el Material A: ');
Rcon n_A = size(con n_A);
N e \overline{A} = Rcon n A(1);
```

```
disp(' '');
con n B = input('En forma matricial (un renglon por elemento), escriba
los nodos de cada elemento triangular en el Material B: ');
Rcon nB = size(con_nB);N e B = Rcon n B(1);
disp(' ');
con nR = input('En forma matrical (un renglon por elemento), escrita)los nodos de cada elemento tipo Resorte: ');
Rcon n R = size(con n R);
N e R = Rcon n R(1);
% VALORES INICIALES
N n el = 3; % numero de nodos por elemento
n gl = 2; % grados de libertad por nodo
N gl A = N n A * n gl; % numero total de grados de libertad en el
Material A
N_gl_B = N_n_B * n_gl; % numero total de grados de libertad en el
Material B
N gl e = N n el * n gl; % grados de libertad por elemento
F A = zeros(N gl A+N gl B, 1); % Valores iniciales de fuerzas sobre el
Material A
F_B = zeros(N_gl_A+N_gl_B,1); % Valores iniciales de fuerzas sobre el
Material B
K A = zeros(N gl A, N gl A); % Valores iniciales para la matriz del
Material A
K B = zeros(N ql B, N ql B); % Valores iniciales para la matriz del
Material B
D A = zeros(N ql A, 1); % Valores iniciales del vector de
desplazamientos del Material A
D_B = zeros(N_gl_B,1); % Valores iniciales del vector de 
desplazamientos del Material B
D e = zeros(N gl e, 1); % Valores iniciales del vector de
desplazamientos de los elementos
stress A = zeros(N e A,3); % Valores iniciales de esfuerzos para el
Material A
strain A = zeros(N e A, 3); % Valores iniciales de deformaciones
unitarias para el Material A
stress B = zeros(N e B,3); % Valores iniciales de esfuerzos para el
Material B
strain B = zeros(N e B, 3); % Valores iniciales de deformaciones
unitarias para el Material B
index = zeros(N gl e, 1); % Valores iniciales para el vector 'index', un
vector que relaciona grados de libertad de cada elemento
kinmtx = zeros(3, N ql e); % Inicializacion de la matriz cinematica
M A = zeros(3,3); \frac{1}{8} Inicializacion de la matriz constitutiva para el
Material A
M B = zeros(3,3); % Inicializacion de la matriz constitutiva para el
Material B
disp(' ' );
disp(' ');
disp('PROPIEDADES MATERIALES')
disp('Material A:')
E A = input ('Modulo elastico (E) [Pa] = '); % E A=100 000, por ejemplo
```

```
poisson A = input('Coeficiente de Poisson (v) = '); % v A=0.3, por
ejemplo
disp(' ')
disp('Material B:')
E B = input('Modulo elastico (E) [Pa] = '); % E B=200 000, por ejemplo
poisson B = input('Coeficiente de Poisson (v) = '); % v B=0.4, por
ejemplo
disp(' ')
disp('Elementos tipo resorte:')
k R = input('Valor de rigidez (k) [N/m] = '); % k R=10 000, por ejemplo
disp(' ');
disp(' ');
disp('CONDICIONES DE FRONTERA');
disp(['El Material A tiene un total de ', num2str(N_n_A), ' nodos.']);
disp(['Por lo tanto existen ', num2str(2*N_n_A), ' coordenadas
verticales y horizontales de esos nodos']);
CF A = [ ]; % Vector que relaciona grados de libertad con condiciones
de frontera
                % Por ejemplo: CF = [1 2 18]; Restriccion total en el 
nodo 1; solo restriccion vertical en el nodo 9
CF A v = [ ]; % Valores de desplazamiento. Tipicamente son cero, asi
que podria ser CF v = [0 \ 0 \ 0], con lo que se tienen
                   % desplazamientos horizontal y vertical nulos en el 
nodo 1, y solo desplazamiento nulo vertical en el nodo 9.
n CF A = input ('Numero de nodos en el Material A con restriccion = ');
\overline{\text{disp}}(\square') ;
disp(['El Material B tiene un total de ', num2str(N_n_B), ' nodos.']);
disp(['Por lo tanto existen ',num2str(2*N_n_B), ' coordenadas 
verticales y horizontales de esos nodos']);
CF B = [ ]; % Vector que relaciona grados de libertad con condiciones
de frontera
                % Por ejemplo: CF = [1 2 18]; Restriccion total en el 
nodo 1; solo restriccion vertical en el nodo 9
CF B v = [ ]; % Valores de desplazamiento. Tipicamente son cero, asi
que podria ser CF v = [0 \ 0 \ 0], con lo que se tienen
                   % desplazamientos horizontal y vertical nulos en el 
nodo 1, y solo desplazamiento nulo vertical en el nodo 9.
n CF B = input('Numero de nodos en el Material B con restriccion = ');
cont = 0; % contador; sirve para que cuente dos veces, una por cada
componente, las iteraciones relacionadas con cada nodo
for i = 1:n CF A
    disp(' '');
     jCF = input(['Indique el nodo con restriccion aplicada (Material 
A): ']);
    for ii = 1:2if ii == 1 R = input('Desplazamiento en la coordenada horizontal del 
nodo (tipicamente es cero; teclee solo ENTER si no hay restriccion): 
\mathbf{'});
         elseif ii == 2
             R = input('Desplazamiento en la coordenada vertical del 
nodo (tipicamente es cero; teclee solo ENTER si no hay restriccion): 
\vert,
         end
         if isempty(R)
             continue
```

```
 else
             cont=cont+1;
            if ii == 1CF A(cont) = 2 * jCF-1;CF_A_v(\text{cont}) = R; else
                 CF A(cont) = 2*iCF;
                 CF A v(cont) = R;
             end
         end
     end
end
cont = 0; % contador; sirve para que cuente dos veces, una por cada 
componente, las iteraciones relacionadas con cada nodo
for i = 1:n CF B
     disp(' ');
     jCF = input(['Indique el nodo con restriccion aplicada (Material 
B) : ' ];
    for ii = 1:2if ii == 1 R = input('Desplazamiento en la coordenada horizontal del 
nodo (tipicamente es cero; teclee solo ENTER si no hay restriccion): 
\mathbf{')} ;
         elseif ii == 2
             R = input('Desplazamiento en la coordenada vertical del 
nodo (tipicamente es cero; teclee solo ENTER si no hay restriccion): 
\cdot ) ;
         end
         if isempty(R)
             continue
         else
             cont=cont+1;
            if ii == 1CF B(cont) = 2*jCF-1;CF B v(cont) = R;
             else
                 CF B(cont) = 2 * jCF;
                 CF B v(cont) = R;
             end
         end
     end
end
disp(' ');
disp(' '');
disp('FUERZAS APLICADAS')
disp(['El Material A tiene un total de ', num2str(N_n_A), ' nodos.']);
disp(['Por lo tanto existen ', num2str(2*N_n_A), ' componentes de fuerza
verticales y horizontales asociadas a esos nodos']);
n_F_A = input('Numero de nodos con fuerzas aplicadas en el Material A = 
');
for i = 1:n F A
     jF = input('Indique el nodo con fuerza aplicada: ');
    F A(2^{\star})F-1) = input('Valor de la componente horizontal de fuerza:
\mathbf{')} ;
    F A(2*jF) = input('Valor de la componente vertical de fuerza: ');
end
```

```
disp(' '');
disp(['El Material B tiene un total de ', num2str(N_n_B), ' nodos.']);
disp(['Por lo tanto existen ',num2str(2*N_n_B), ' componentes de fuerza 
verticales y horizontales asociadas a esos nodos']);
n F B = input('Numero de nodos con fuerzas aplicadas en el Material B =
');
for i = 1:n F B
    jF = input('Indique el node con fuerza aplicada: ');F_B(2*\gamma F-1) = input('Valor de la componente horizontal de fuerza:
');
    F B(2*jF) = input('Valor de la componente vertical de fuerza: ');
end
% ENSAMBLE DE MATRICES Y VECTORES DE ELEMENTOS
% Matriz para el Material A
M A = Mcons(E A,poisson A); % Ensambla la matriz constitutiva (Material
A)
for iel=1:N_e_A % Ciclo para el calculo del numero total de elementos 
en el Material A
     nd(1)=con_n_A(iel,1); % Conexion del 1er nodo con el elemento 
(iel)-esimo
    nd(2)=con n A(iel,2); % Conexion del 2o nodo con el elemento (iel)-
esimo
     nd(3)=con_n_A(iel,3); % Conexion del 3er nodo con el elemento 
(iel)-esimo
    x1=N coord A(nd(1),1); y1=N coord A(nd(1),2); % Coordenadas del 1er
nodo
    x2=N_coord_A(nd(2),1); y2=N_coord_A(nd(2),2); % Coordenadas del 2o
nodo
    x3=N coord A(nd(3),1); y3=N coord A(nd(3),2); % Coordenadas del 3er
nodo
    index=FEMel gl(nd,N n el,n gl); % Calculo de los grados de libertad
asociados a los nodos
     % Calculo de las derivadas de las funciones de forma
    area = 0.5 * (x1*y2 + x2*y3 + x3*y1 - x1*y3 - x2*y1 - x3*y2); %area del actual elemento triangular
    area2 = \text{area} \cdot 2;
    dhdx = (1/area2) * [y2-y3 y3-y1 y1-y2]; % derivadas con respecto a x
    dhdy = (1/area) * [x3-x2 x1-x3 x2-x1]; % derivadas con respecto a y
    cine = FEMcine2D(N n el,dhdx,dhdy); % Calculo de la matriz
cinematica 
    k = cine' * M A * cine * area; % Calculo de la matriz de rigideces
    K A=FEM MGlobal(K A, k, index); % Expansion de las matrices de
rigideces
end
K A=[K A zeros(2*N n A,2*N n B);zeros(2*N n B,2*N n A)
zeros(2*N n B,2*N n B)];
% Matriz para el Material B
M B = Mcons(E B, poisson B); % Ensambla la matriz constitutiva (Material
B)
for iel=1:N_e_B % Ciclo para el calculo del numero total de elementos 
en el Material B
     nd(1)=con_n_B(iel,1) - N_n_A; % Conexion del 1er nodo con el 
elemento (iel)-esimo
    nd(2)=con n B(iel, 2) - N n A; % Conexion del 2o nodo con el
elemento (iel)-esimo
```

```
 nd(3)=con_n_B(iel,3) - N_n_A; % Conexion del 3er nodo con el 
elemento (iel)-esimo
    x1=N coord B(nd(1),1); y1=N coord B(nd(1),2); % Coordenadas del 1er
nodo
    x2=N coord B(nd(2),1); y2=N coord B(nd(2),2); % Coordenadas del 2o
nodo
    x3=N coord B(nd(3),1); y3=N coord B(nd(3),2); % Coordenadas del 3er
nodo
    index=FEMel gl(nd,N n el,n gl); % Calculo de los grados de libertad
asociados a los nodos
     % Calculo de las derivadas de las funciones de forma
    area = 0.5 * (x1*y2 + x2*y3 + x3*y1 - x1*y3 - x2*y1 - x3*y2); %area del actual elemento triangular
    area2 = \text{area} \cdot 2;
    dhdx = (1/area) * [y2-y3 y3-y1 y1-y2]; % derivadas con respecto a x
    dhdy = (1/area) * [x3-x2 x1-x3 x2-x1]; % derivadas con respecto a y
     cine = FEMcine2D(N_n_el,dhdx,dhdy); % Calculo de la matriz 
cinematica 
    k = cine' * M B * cine * area; % Calculo de la matriz de rigideces
    K B=FEM MGlobal(K B, k, index); % Expansion de las matrices de
rigideces
end
K_B=[zeros(2*N_n_A,2*N_n_A) zeros(2*N_n_A,2*N_n_B);
zeros(2*N_n_B,2*N_n_A) K_B];
% Matriz para los elementos tipo resorte
K R = zeros(2*(NnA+NnB));for iel=1:N_e_R % Ciclo para el calculo del numero total de elementos 
tipo Resorte
     nd(1)=con_n_R(iel,1); % Conexion del 1er nodo con el elemento 
(iel)-esimo
    nd(2)=con n R(iel,2); % Conexion del 2o nodo con el elemento (iel)-
esimo
    x1=N_coord A(nd(1),1); y1=N_coord A(nd(1),2); % Coordenadas del 1er
nodo
    x2=N_coord_B(nd(2)-N_n_A,1); y2=N_coord_B(nd(2)-N_n_A,2); %
Coordenadas del 2o nodo
    th = atan((y2-y1)/(x2-x1)); % Angulo de inclinacion del elemento
(iel)-esimo
    k = FEMk rig(k R,th); % calculo de la matriz local del elemento
(iel)-esimo
    K R = K R + expndglb(k,N n A+N n B, [nd(1) nd(2)]);
end
% APLICACION DE CONDICIONES DE FRONTERA
\S[K A, F A] = FEM CF(K A, F A, CF A, CF A v);\S[K B, F B]=FEM CF(K B, F B, CF B, CF B v);K = K A + K B + K R;F = F A+F B;CF = \overline{[CF \ A, CF \ B]};
CF v = [CF A v, CF B v];[K, F] = FEM \; CF(K, F, CF, CF, V);% SOLUCION PARA LOS DESPLAZAMIENTOS
D = K \ F;
```

```
33
```

```
% CALCULO DE ESFUERZOS (AL APLICARSE LA FUERZAS)
% Material A
%M A = Mcons(E A,poisson A); % Ensambla la matriz constitutiva
(Material A)
for ielp=1:N_e_A % Ciclo para el calculo del numero total de elementos 
en el Material A
   nd(1)=con n A(ielp,1); % Conexion del 1er nodo con el elemento
(iel)-esimo
   nd(2)=con n A(ielp,2); % Conexion del 2o nodo con el elemento
(iel)-esimo
    nd(3)=con_n_A(ielp,3); % Conexion del 3er nodo con el elemento 
(iel)-esimo
   x1=N coord A(nd(1),1); y1=N coord A(nd(1),2); % Coordenadas del 1er
nodo
   x2=N_coord_A(nd(2),1); y2=N_coord_A(nd(2),2); % Coordenadas del 2o
nodo
   x3=N coord A(nd(3),1); y3=N coord A(nd(3),2); % Coordenadas del 3er
nodo
   index=FEMel ql(nd,N n el,n ql); % Calculo de los grados de libertad
asociados a los nodos
     % Calculo de desplazamientos
    for i = 1:N ql e
       D \text{ e}(i) = D(index(i)); end
     % Calculo de las derivadas de las funciones de forma
   area = 0.5 * (x1*y2 + x2*y3 + x3*y1 - x1*y3 - x2*y1 - x3*y2); %area del actual elemento triangular
    area2 = area*2;dhdx = (1/area) * [y2-y3 y3-y1 y1-y2]; % derivadas con respecto a x
    dhdy = (1/area2) * [x3-x2 x1-x3 x2-x1]; % derivadas con respecto a y
    cine = FEMcine2D(N n el,dhdx,dhdy); % Calculo de la matriz
cinematica 
    estrain = cine*D_e; % Calculo de deformaciones unitarias
     estress = M_A*estrain; % Calculo de esfuerzos
    for i = 1:3 % Almacenando y ordenando deformaciones unitarias y
esfuerzos
       strain(ielp, i) = estrain(i);stress(ielp, i) = estress(i);
     end 
end
% Material B
%M A = Mcons(E A,poisson A); % Ensambla la matriz constitutiva
(Material A)
for ielp=1:N_e_B % Ciclo para el calculo del numero total de elementos 
en el Material A
    nd(1)=con n B(ielp, 1) - N n A; % Conexion del 1er nodo con el
elemento (iel)-esimo
    nd(2)=con_n_B(ielp,2) - N_n_A; % Conexion del 2o nodo con el 
elemento (iel)-esimo
    nd(3)=con_n_B(ielp,3) - N_n_A; % Conexion del 3er nodo con el 
elemento (iel)-esimo
```

```
x1=N coord B(nd(1),1); y1=N coord B(nd(1),2); % Coordenadas del 1er
nodo
    x2=N\coord_B(nd(2),1); y2=N\coord_B(nd(2),2); % Coordenadas del 2o
nodo
   x3=N coord B(nd(3),1); y3=N coord B(nd(3),2); % Coordenadas del 3er
nodo
   index=FEMel gl(nd,N n el,n gl); % Calculo de los grados de libertad
asociados a los nodos
     % Calculo de desplazamientos
    for i = 1:N ql e
        D e(i) = D(index(i)); end
    % Calculo de las derivadas de las funciones de forma
   area = 0.5 * (x1*y2 + x2*y3 + x3*y1 - x1*y3 - x2*y1 - x3*y2); %
area del actual elemento triangular
   area2 = \text{area} \cdot 2;
    dhdx = (1/area) * [y2-y3 y3-y1 y1-y2]; % derivadas con respecto a x
    dhdy = (1/area) * [x3-x2 x1-x3 x2-x1]; % derivadas con respecto a y
    cine = FEMcine2D(N n el,dhdx,dhdy); % Calculo de la matriz
cinematica 
    estrain = cine*D_e; % Calculo de deformaciones unitarias
     estress = M_B*estrain; % Calculo de esfuerzos
    for i = 1:3 % Almacenando y ordenando deformaciones unitarias y
esfuerzos
        strain(ielp+N e A, i) = estrain(i);
        stress(ielp+N e A, i) = estress(i);
     end 
end
```
#### **PRODUCTOS Y COMENTARIOS ADICIONALES**

En cuestión de producción académica, dos miembros del equipo de trabajo del megaproyecto, el coordinador general del mismo (Dr. Juan Carlos Arteaga) y la Dra.Lorena Romero Salazar, responsable del proyecto 3397/2013M fueron autores del trabajo intitulado *Determination of Elastic Properties on Seven Different Mexican Composite Portland Cements by Atomic Force Microscopy Nanoindentation*, dentro del marco de la *4th Annual International Conference on Civil Engineering, Structural Engineering and Mechanics* celebrado entre el 26 y el 29 de mayo de 2014, en Atenas Grecia, además de que se envió al comité Organizador de dicho evento el manuscrito intitulado *Determination of Mechanical Properties on Different Mexican Composite Portland Cements by Atomic Force Microscopy Nanoindentation*, para su evaluación y publicación en un libro internacional con registro ISBN, mismo que se encuentra en evaluación al momento de la escritura del presente reporte. También se presentó el trabajo intitulado *Survaying irreversibility in Mexican Portland Cement Mortars*, como ponencia plenaria *en el XXIV Sitges Conference on Statistical Mechanics*, en la ciudad de Barcelona España durante los días 9 al 11 de junio del presente.

Como parte de las acciones encaminadas al desarrollo de habilidades relacionadas con la innovación tecnológica y propiedad intelectual, se asistió al *Curso Taller de Innovación en Alta Tecnología y Propiedad Industrial* entre septiembre a diciembre de 2013, impartido por el Dr. Sergio Estrada Orihuela, mismo en el que se nos dieron las bases para la gestión de modelos de utilidad y registro de patentes derivados de proyectos de innovación tecnológica. Como complemento también se participó en el *Taller para la redacción de instrumentos de*  *propiedad intelectual*, llevado a cabo del 2 al 4 de julio de 2014 en las instalaciones de la UAEM.

Por otro lado, dada la naturaleza en innovación del proyecto hay un par de productos que no coinciden con los reportados en un proyecto de investigación convencional pero que son relevantes para el presente informe; uno de dichos productos consiste en la vinculación que nos ha permitido contar con muestras puras de cemento de una empresa líder en la industria del cemento mexicano, cuyo nombre no es posible reportar por cuestiones de confidencialidad pero la cual nos facilitó incluso descripciones de la composición química de las 7 muestras.

Adicionalmente se trabaja en el proceso de registrar una marca, y para ello nos estaremos acercando a las instancias correspondientes de la Secretaría de Investigación y Estudios Avanzados para recibir apoyo y orientación en dicho proceso de registro.

Es importante mencionar que estos son productos de una colaboración interdisciplinar entre integrantes de dos DES la DES Ciencias Naturales y Exactas con Ingeniería y Tecnología y encaminados a fortalecer los logros institucionales en Innovación de Alta Tecnología.